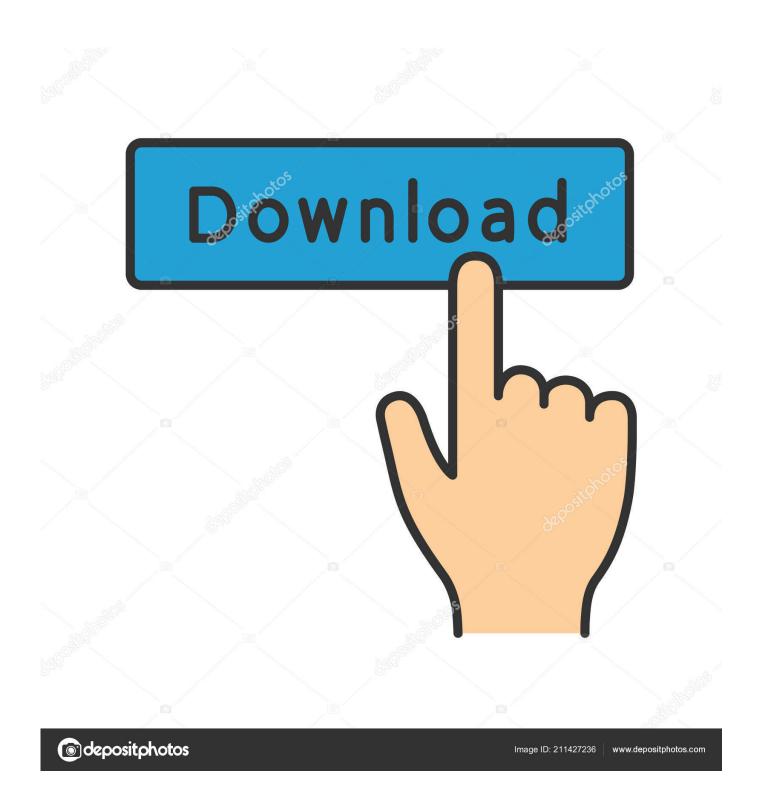

BIM 360 Glue V2017 KEYGEN Xf-[KEYWORD]-kg X64.zip

1/4

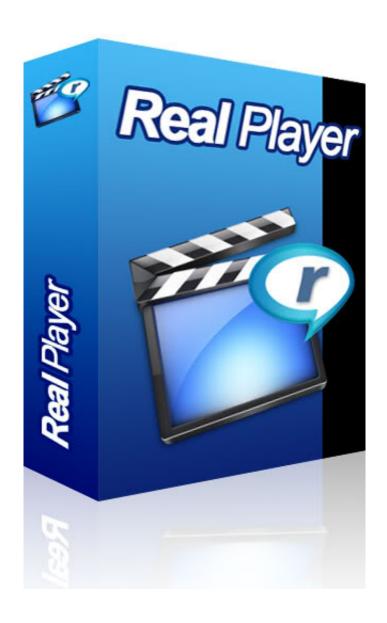

BIM 360 Glue V2017 KEYGEN Xf-[KEYWORD]-kg X64.zip

2/4

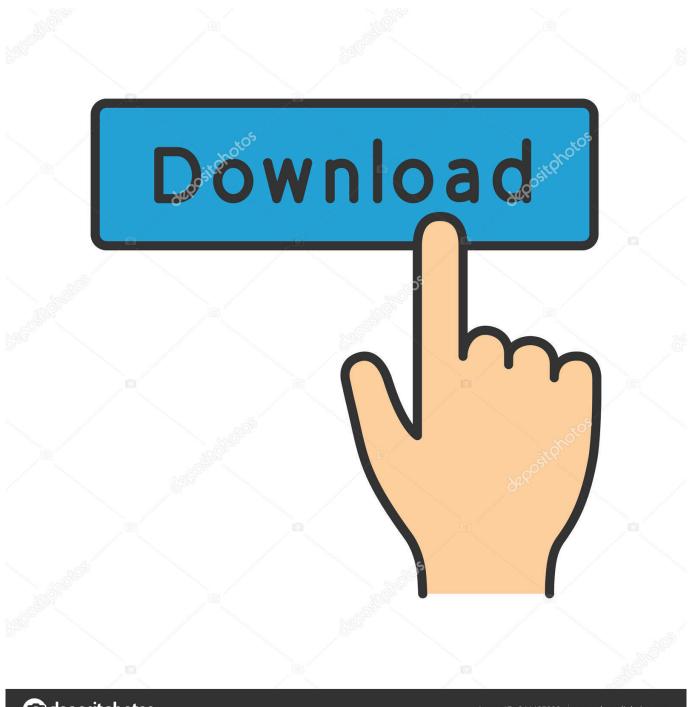

deposit photos

Image ID: 211427236

www.depositphotos.com

This video demonstrates how you can Glue your BIM models directly from your Autodesk authoring tool to Autodesk BIM 360 Glue with Glue .... Autodesk Revit 2019 is software written to apply to the design of ... with other BIM software such as Navisworks, Autocad, InfraWorks, BIM 360 ... ... Step 7: Right click on software xf-adsk2019 — [Vi Tinh Nhat Phuong] .exe and .... You can install add-in apps for Autodesk Navisworks, Revit, AutoCAD, ... Note: If you installed a 2015 to 2017 product, the BIM 360 Glue Add-In ... c72721f00a

4/4